## SQL ORDERBY PDF

## https://www.100test.com/kao\_ti2020/460/2021\_2022\_SQL\_E8\_AF\_ AD\_E5\_8F\_A5\_E5\_c98\_460700.htm SELECT WHERE

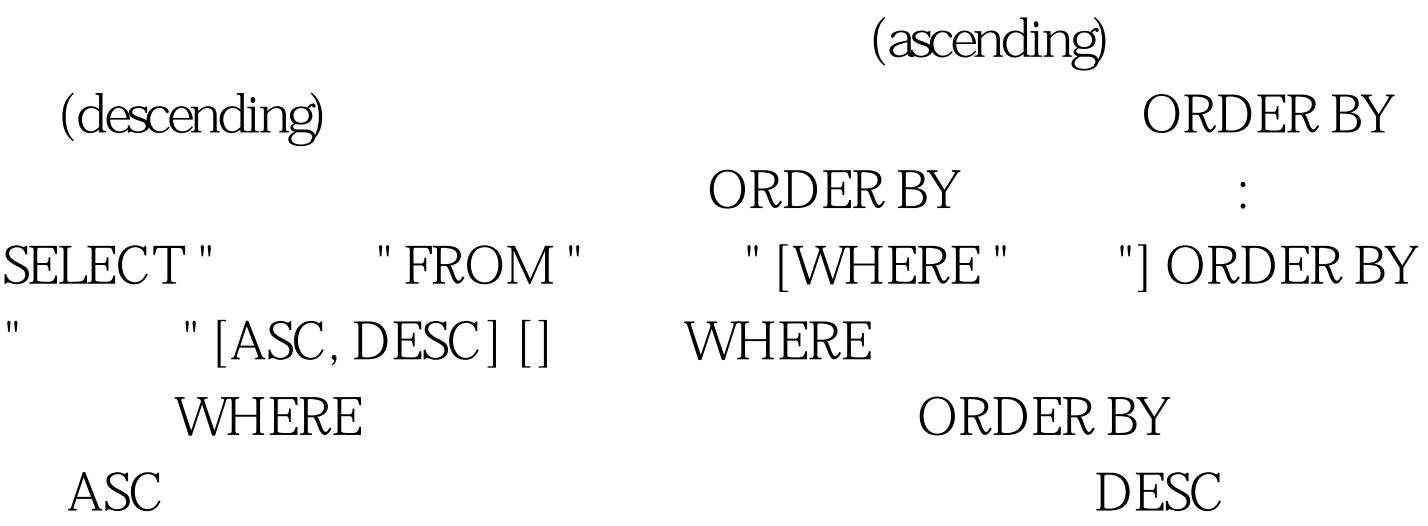

## $\boldsymbol{\mathsf{ASC}}$ ORDER BY ) ORDER BY " [ASC, DESC], " [ASC,  $\text{DESC}$  ] and  $\text{DESC}$  and  $\text{DESC}$  and  $\text{ESC}$  and  $\text{ESC}$  and  $\text{ESC}$  and  $\text{ESC}$  and  $\text{ESC}$  and  $\text{ESC}$  and  $\text{ESC}$  and  $\text{ESC}$  and  $\text{ESC}$  and  $\text{ESC}$  and  $\text{ESC}$  and  $\text{ESC}$  and  $\text{ESC}$  and  $\text{ESC}$  an 句就会造成结果是依据 "栏位一" 由小往大排。若有好几笔资

## $Sales$ ,  $Sales$

Store\_Information 表格中的资料 Store\_Information 表格 store\_namesalesdate Los Angeles\$1500jan-05-1999 San Diego \$250jan-07-1999 San Francisco \$300jan-08-1999 Boston\$700jan-08-1999 SELECT store\_name, Sales,

 $\mathbf{u} = \mathbf{u}$  "  $\mathbf{u} = \mathbf{u}$ " here  $\mathbf{u} = \mathbf{u}$ " here  $\mathbf{u} = \mathbf{u}$ " here  $\mathbf{u} = \mathbf{u}$ 

Date FROM Store\_Information ORDER BY Sales DESC store\_namesalesdate Los Angeles\$1500jan-05-1999 Boston\$700jan-08-1999 San Francisco\$300jan-08-1999 San Diego\$250jan-07-1999

依据 SQL 句中的顺序)。在 SELECT 后的第一个栏位为 1,第 二个栏位为 2,以此类推。在上面这个例子中,我们打以下 这一句 SQL 可以达到完全一样的效果: SELECT store\_name, Sales, Date FROM Store\_Information ORDER BY 2 DESC 100Test

 $($ 

www.100test.com